МИНОБРНАУКИ РОССИИ Кумертауский филиал федерального государственного бюджетного образовательного учреждения высшего образования «Оренбургский государственный университет» (Кумертауский филиал ОГУ)

O HAYKH L **УТВЕРЖДАЮ** Зам директора по УМиНР ПРИ Л.Ю. Полякова  $\frac{1}{20431}$ ОЈОННЗЕ

## РАБОЧАЯ ПРОГРАММА ПРОФЕССИОНАЛЬНОГО МОДУЛЯ

### ПМ.03 ВЫПОЛНЕНИЕ РАБОТ ПО ОДНОЙ ИЛИ НЕСКОЛЬКИМ ПРОФЕССИЯМ РАБОЧИХ, ДОЛЖНОСТЯМ СЛУЖАЩИХ

Специальность: 07.02.01 Архитектура

Форма обучения: очная Программа профессионального модуля «ПМ.03 Выполнение работ по одной или нескольким профессиям рабочих, должностям служащих» разработана на основе Федерального государственного образовательного стандарта среднего профессионального образования (далее - ФГОС СПО) по специальности 07.02.01 Архитектура

Организация-разработчик: Кумертауский филиал ФГБОУ **BO** «Оренбургский государственный университет»

Разработчики: Е.В. Аверьянова, преподаватель О.С. Дорофеева, преподаватель Г.Г. Черноглазова, преподаватель

Эксперты:

Доцент кафедры Городское строительство и хозяйство, канд.пед.наук, Кумертауский филиал ФГБОУ ВО «Оренбургский государственный университет» О.Н. Рахимова

Главный архитектор ГО г.Кумертау

А.М. Мысина

Рабочая программа рассмотрена одобрена  $\mathbf{M}$ на заседании ПЦК «Общепрофессиональных дисциплин» Протокол № 1 от «  $\mathcal{O}_5$  » 12  $2023$ 

Председатель ГЩК

Г.Г. Черноглазова

#### **Рецензия**

### **на рабочую программу профессионального модуля ПМ.03 ВЫПОЛНЕНИЕ РАБОТ ПО ОДНОЙ ИЛИ НЕСКОЛЬКИМ ПРОФЕССИЯМ РАБОЧИХ, ДОЛЖНОСТЯМ СЛУЖАЩИХ по специальности 07.02.01 Архитектура**

Рабочая программа разработана в полном соответствии с Федеральным государственным образовательным стандартом среднего профессионального образования и рабочим учебным планом по специальности 07.02.01 Архитектура. Профессиональный модуль является обязательной частью Профессионального цикла образовательной программы в соответствии с ФГОС по специальности 07.02.01 Архитектура.

Программа содержит все необходимые разделы: общую характеристику рабочей программы профессионального модуля, структуру и содержание профессионального модуля, условия реализации профессионального модуля, контроль и оценка результатов освоения профессионального модуля.

Содержание и объем учебного материала, перечень лабораторных и практических работ программы профессионального модуля позволит обладать выпускнику общими и профессиональными компетенциями, соответствующими основным видам профессиональной деятельности *Освоение видов работ по одной или нескольким профессиям рабочих, должностям служащих* в соответствии с Федеральным государственным образовательным стандартом СПО.

Перечень лабораторных и практических работ позволяет приобрести практические навыки в соответствии с требованиями ФГОС СПО, преподавателем разработан перечень самостоятельных работ, который позволяет организовать внеаудиторную работу обучающихся

В рабочей программе прописаны условия реализации профессионального модуля в части материально-технического и информационного обеспечения, перечень литературы соответствует требованиям преподавания профессионального модуля. Формы и методы контроля позволяют в полной мере оценить результаты обучения.

Рабочая программа профессионального модуля *ПМ.03 Выполнение работ по одной или нескольким профессиям рабочих, должностям служащих* соответствует требованиям ФГОС СПО и может быть рекомендована в учебном процессе.

Эксперт: Главный архитектор ГО г. Кумертау

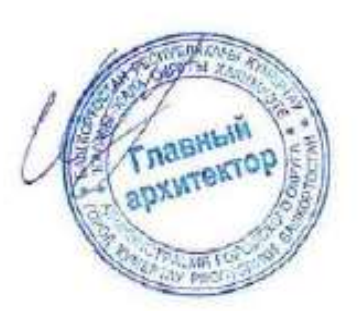

А.М. Мысина

#### Репензия

#### на рабочую программу профессионального модуля ПМ.03 ВЫПОЛНЕНИЕ РАБОТ ПО ОДНОЙ ИЛИ НЕСКОЛЬКИМ ПРОФЕССИЯМ РАБОЧИХ, ДОЛЖНОСТЯМ СЛУЖАЩИХ по специальности 07.02.01 Архитектура

Рабочая программа содержит все необходимые разделы: общую характеристику рабочей программы профессионального модуля, структуру и содержание профессионального модуля. условия реализации профессионального модуля, контроль и оценка результатов освоения профессионального модуля.

Содержание профессионального модуля охватывает весь материал, необходимый для обучения обучающихся, осваивающих программы среднего профессионального образования.

Содержание программы направлено на приобретение обучающимися знаний, умений и навыков, направленных на формирование общих и профессиональных компетенций, определенных ФГОС СПО, и соответствует объему часов, указанному в учебном плане.

Рабочая программа предоставляет условия реализации материальнотехнического и информационного обеспечения. Рекомендованная литература соответствует требованиям преподавания профессионального модуля. Разработанные формы и методы позволяют в полной мере оценить результаты обучения.

Рабочая программа разработана в полном соответствии с Федеральным государственным образовательным стандартом среднего профессионального образования рабочим учебным планом  $\overline{a}$ специальности  $\mathbf{M}$ 07.02.01 Архитектура.

Данная рабочая программа может быть рекомендована для изучения профессионального модуля ПМ.03 Выполнение работ по одной или нескольким профессиям рабочих, должностям служащих по специальности 07.02.01 Архитектура.

Эксперт:

Доцент кафедры Городское строительство и хозяйство, канд. пед. наук, Кумертауский филиал ФГБОУ ВО lane О.Н. Рахимова «Оренбургский государственный университет»

# **СОДЕРЖАНИЕ**

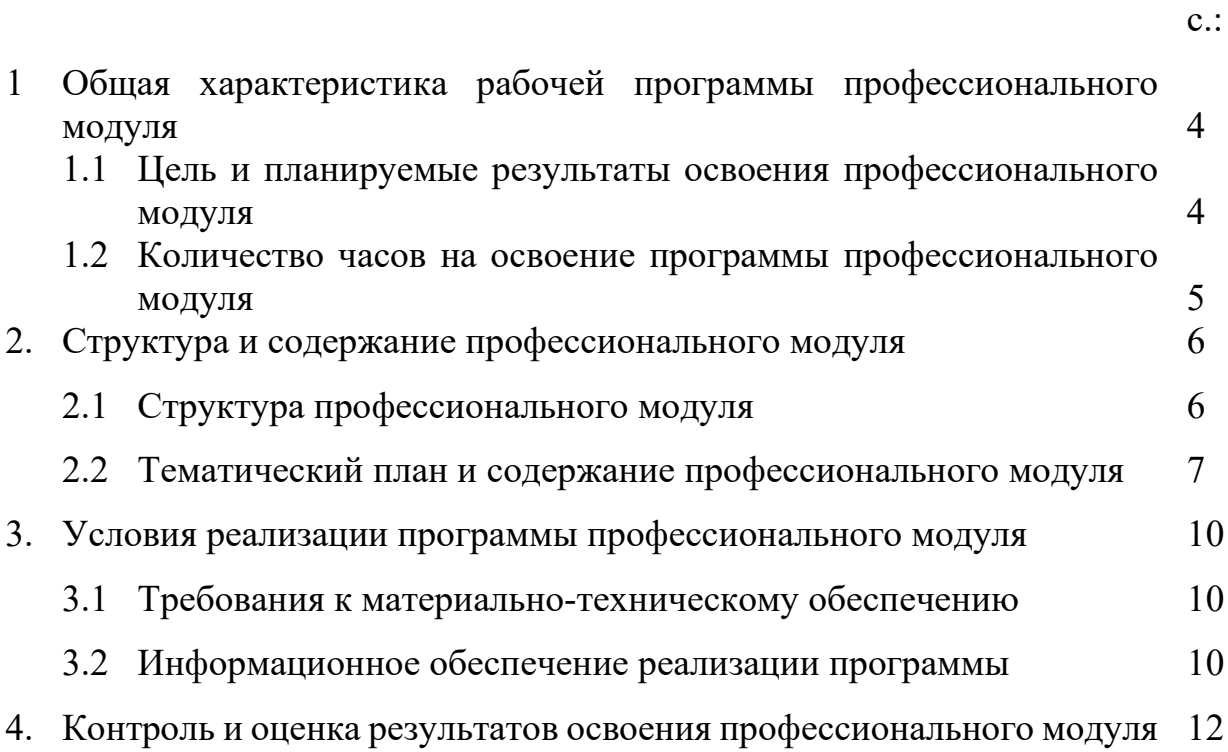

### **1. ОБЩАЯ ХАРАКТЕРИСТИКА РАБОЧЕЙ ПРОГРАММЫ ПРОФЕССИОНАЛЬНОГО МОДУЛЯ** *ПМ.03 ВЫПОЛНЕНИЕ РАБОТ ПО ОДНОЙ ИЛИ НЕСКОЛЬКИМ ПРОФЕССИЯМ РАБОЧИХ, ДОЛЖНОСТЯМ СЛУЖАЩИХ*

#### **1.1 Цель и планируемые результаты освоения профессионального модуля**

В результате изучения профессионального модуля студент должен освоить основной вид деятельности *Освоение видов работ по одной или нескольким профессиям рабочих, должностям служащих* и соответствующие ему общие, профессиональные компетенции и личностные результаты:

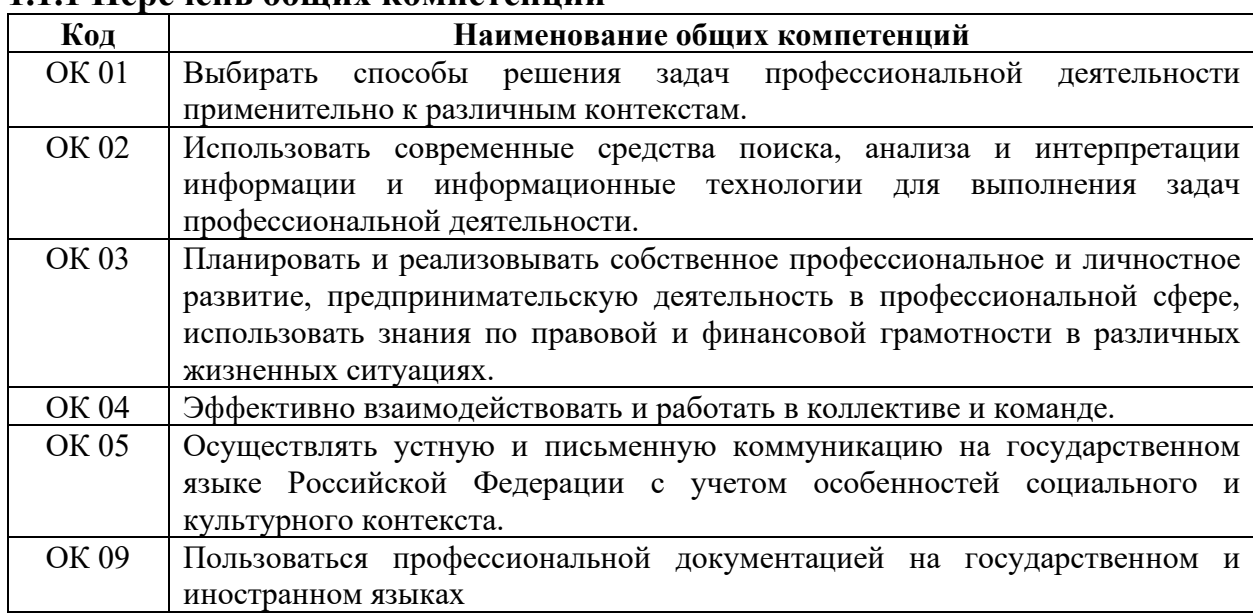

#### **1.1.1 Перечень общих компетенций**

#### **1.1.2 Перечень профессиональных компетенций**

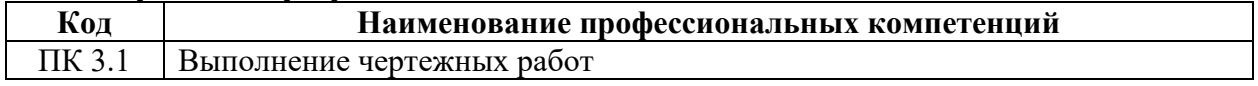

С целью овладения указанным видом профессиональной деятельности и соответствующими профессиональными компетенциями обучающийся в ходе освоения профессионального модуля должен:

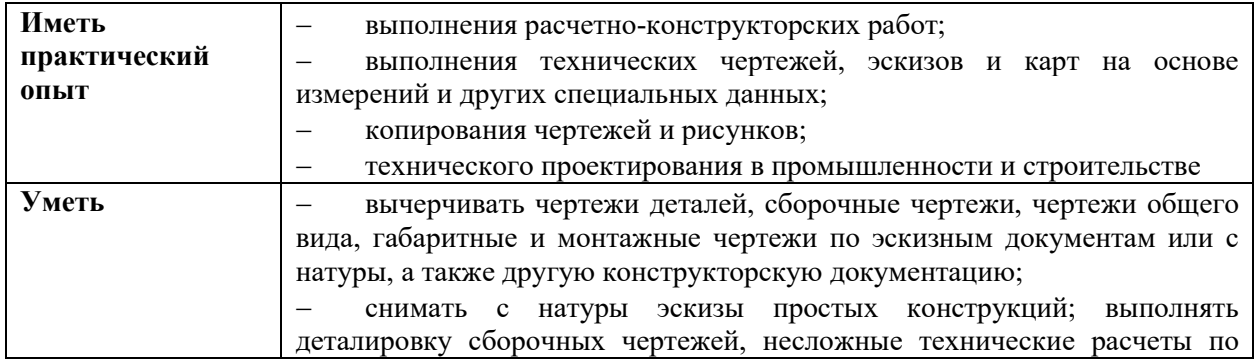

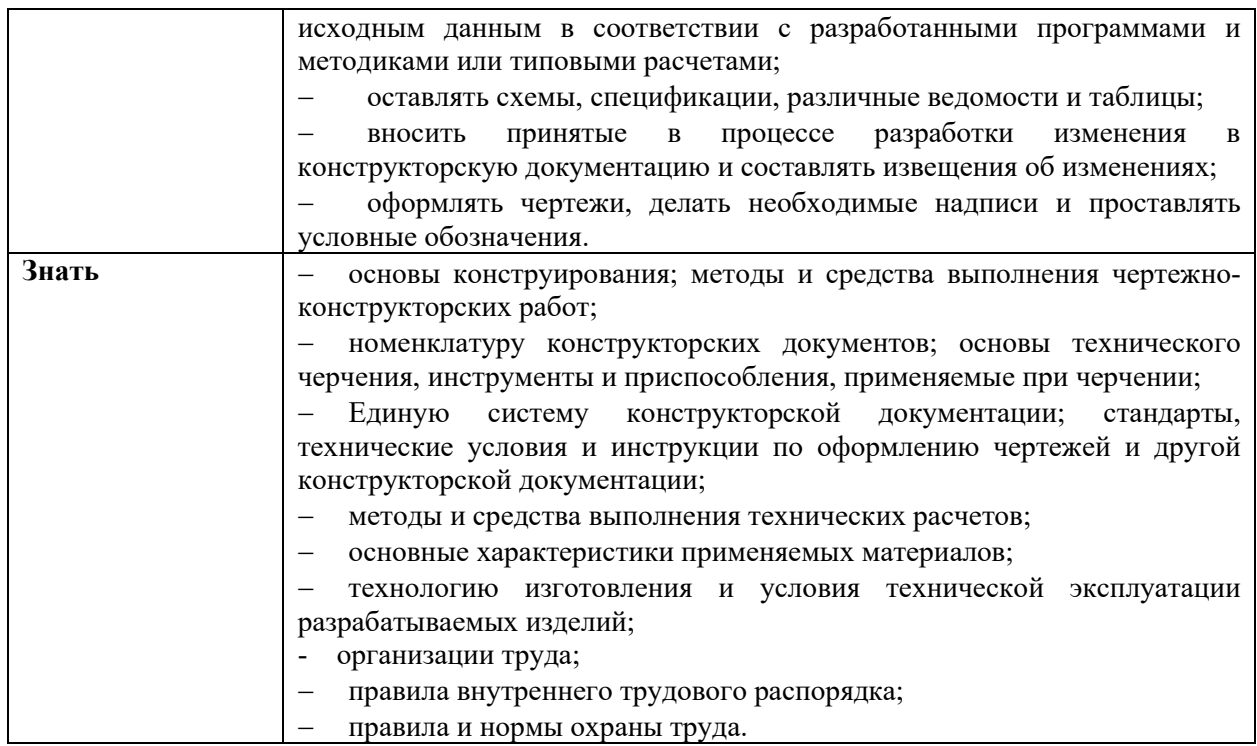

## **1.2 Количество часов на освоение программы профессионального модуля**

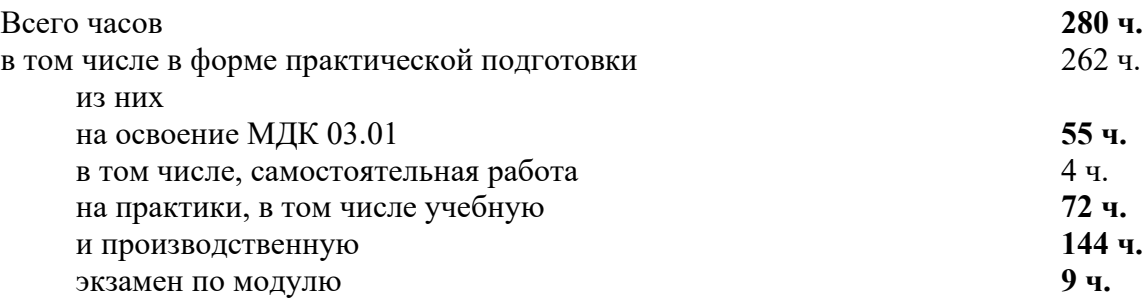

## **2. СТРУКТУРА И СОДЕРЖАНИЕ ПРОФЕССИОНАЛЬНОГО МОДУЛЯ**

### **2.1 Структура профессионального модуля**

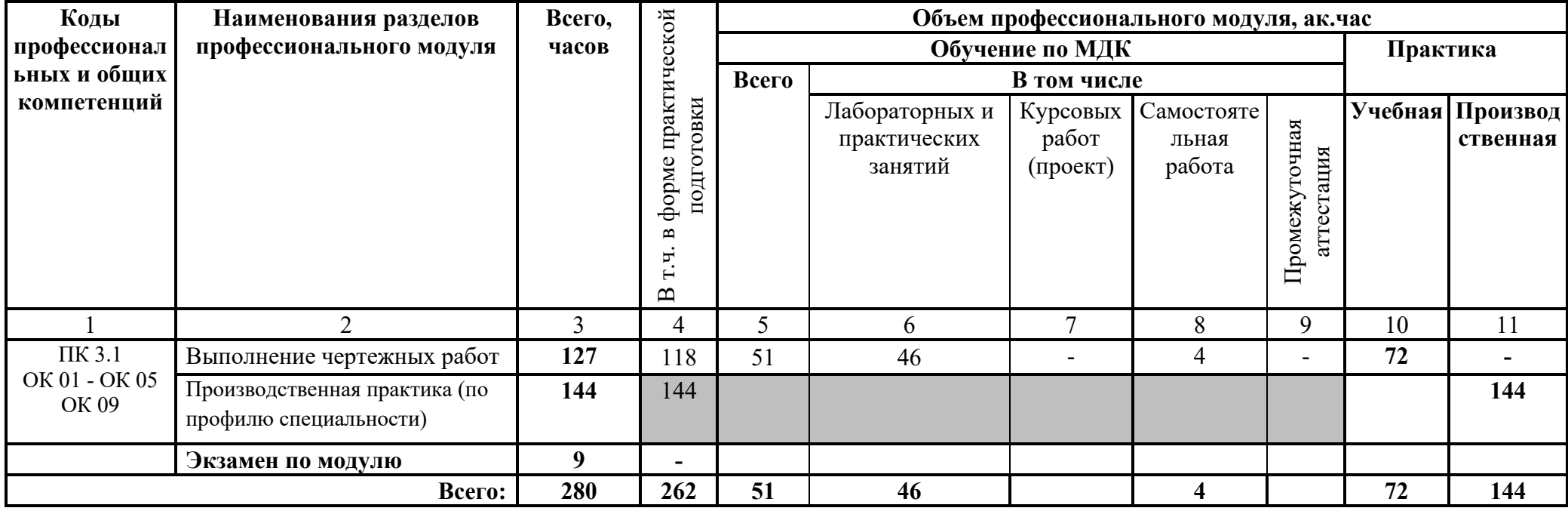

## **2.2 Тематический план и содержание профессионального модуля**

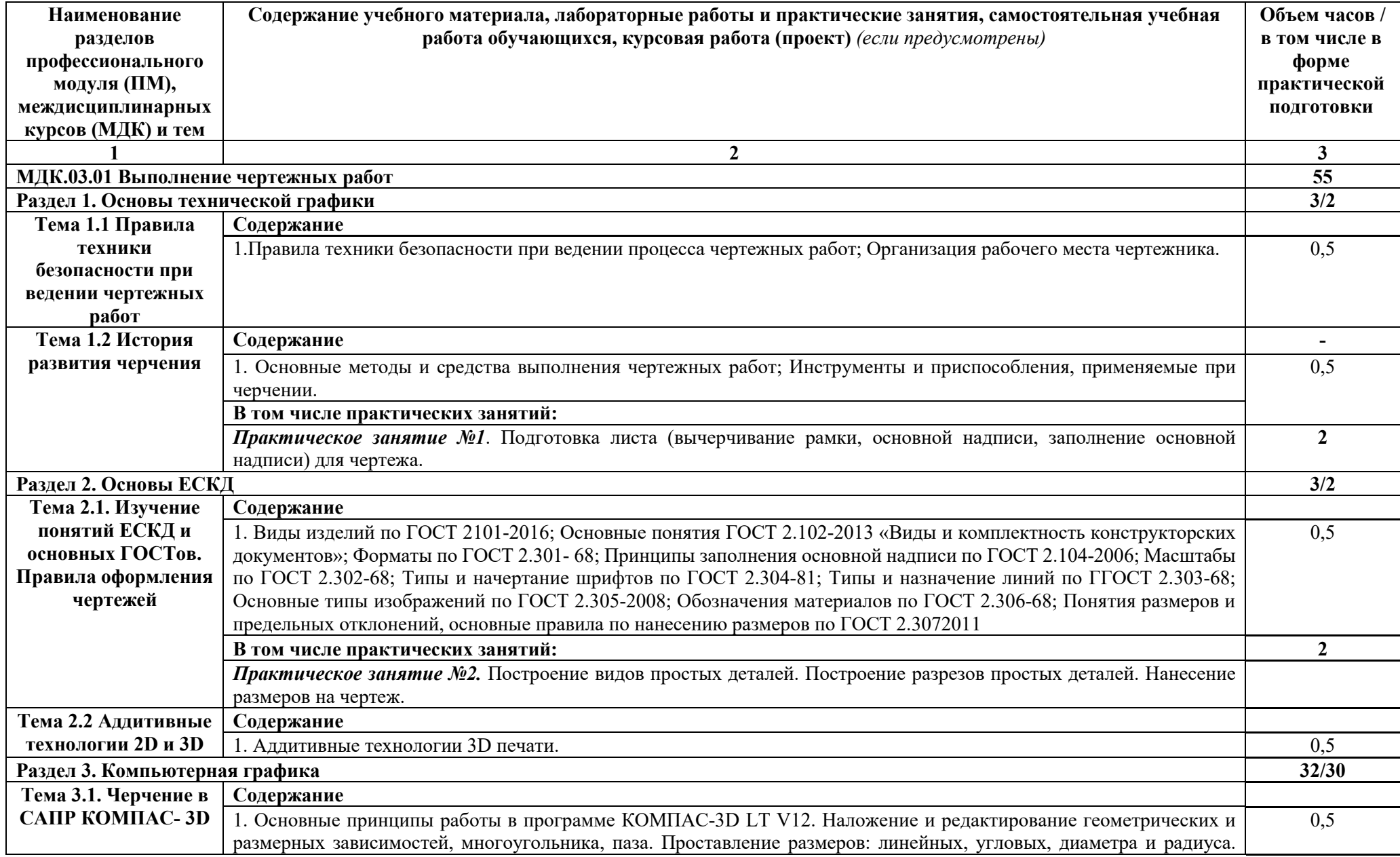

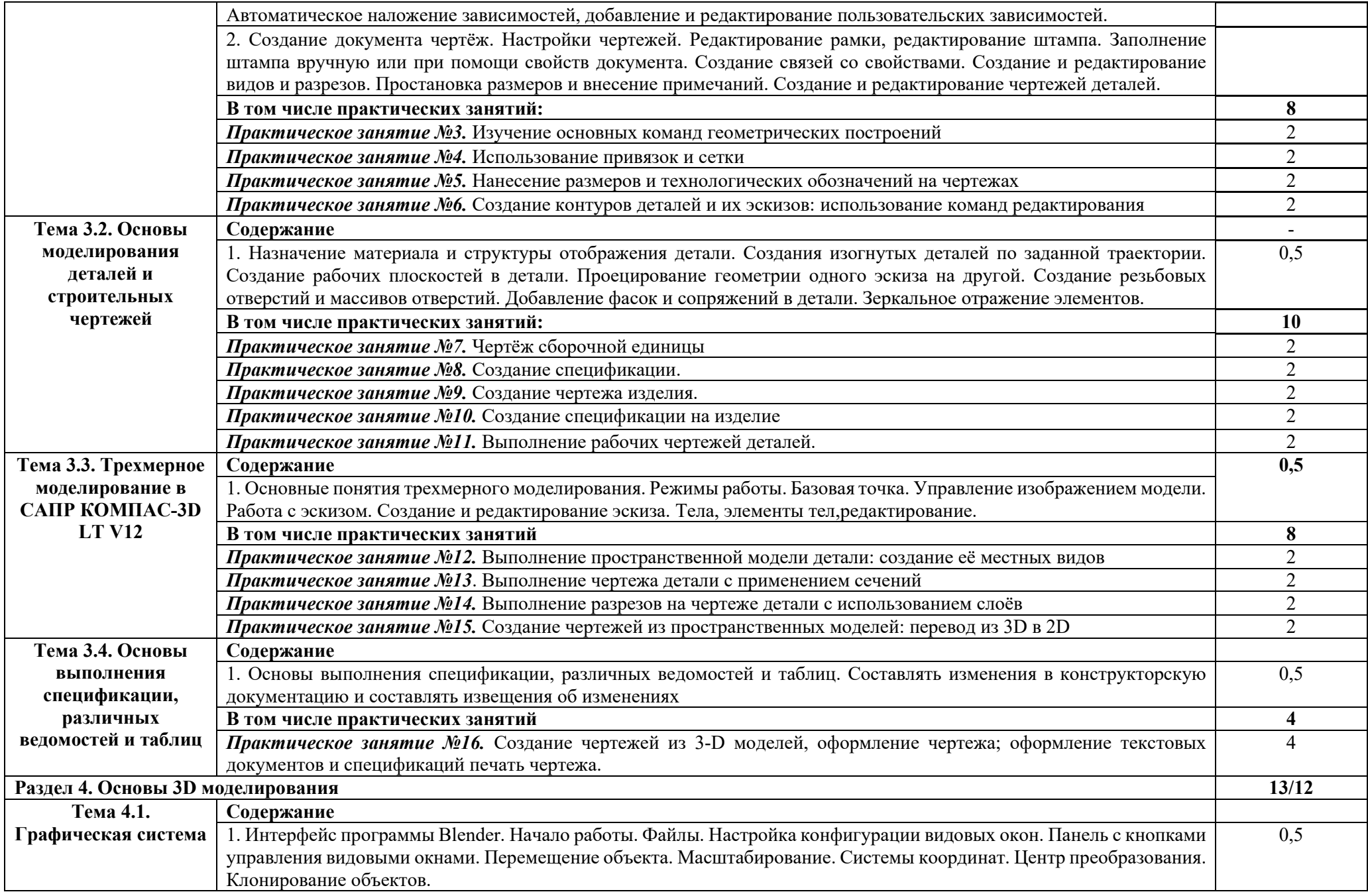

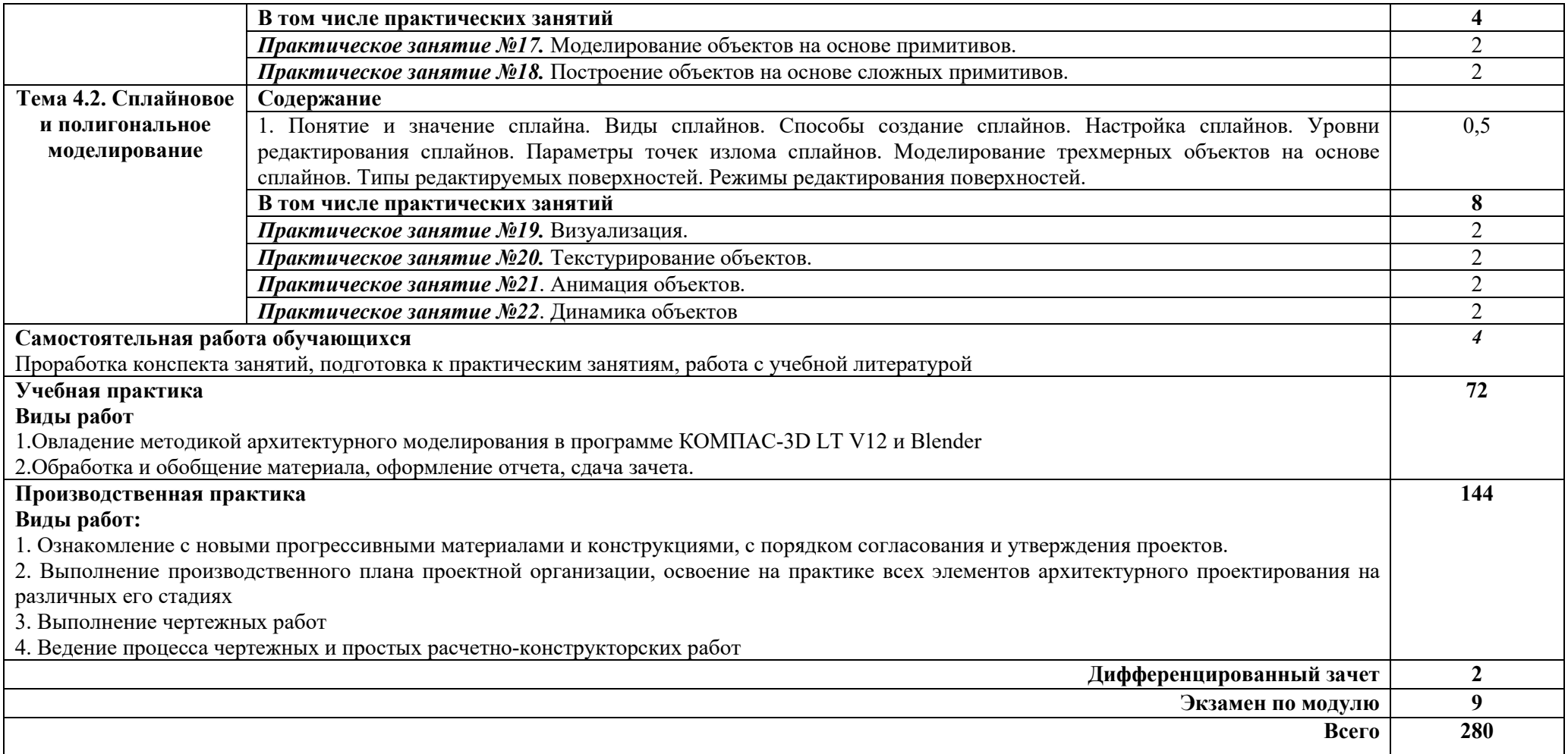

### **3. УСЛОВИЯ РЕАЛИЗАЦИИ ПРОФЕССИОНАЛЬНОГО МОДУЛЯ**

### **3.1 Требования к материально-техническому обеспечению**

Для реализации программы профессионального модуля должны быть предусмотрены следующие специальные помещения:

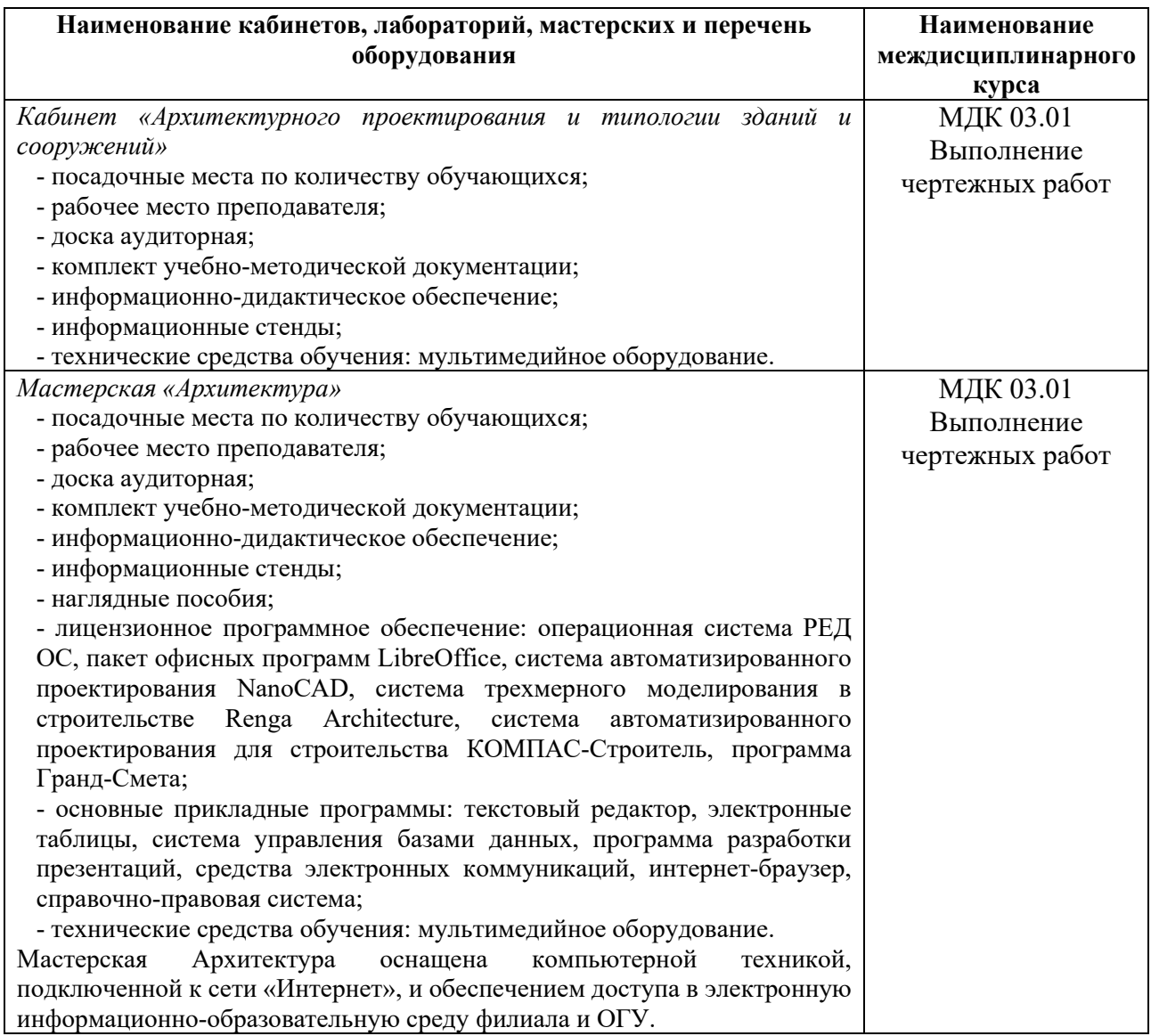

### **3.2 Информационное обеспечение реализации программы**

### **3.2.1 Основная литература**

1. Ананьин, М. Ю. Архитектурно-строительное проектирование производственного здания : учебное пособие для среднего профессионального образования / М. Ю. Ананьин. — Москва : Издательство Юрайт, 2022. — 216 с. — (Профессиональное образование). — ISBN 978-5-534-06772-9. — Режим доступа: [https://urait.ru/bcode/493382.](https://urait.ru/bcode/493382)

2. Колошкина, И. Е. Автоматизация проектирования технологической документации : учебник и практикум для среднего профессионального образования / И. Е. Колошкина. — Москва : Издательство Юрайт, 2023. — 371 с. — (Профессиональное образование). — ISBN 978-5-534-13635-7. — Режим доступа: [https://urait.ru/bcode/519355.](https://urait.ru/bcode/519355)

3. Хорунжая, А. И. Архитектурное проектирование. Основы рабочего проектирования / А. И. Хорунжая. — 3-е изд., стер. — Санкт-Петербург : Лань, 2023. — 148 с. — ISBN 978-5-507-45587-4. — Режим доступа : [https://e.lanbook.com/book/276467.](https://e.lanbook.com/book/276467)

### **3.2.2 Дополнительная литература**

1. Архитектура зданий и строительные конструкции : учебник для среднего профессионального образования / К. О. Ларионова [и др.] ; под общей редакцией А. К. Соловьева. — Москва : Издательство Юрайт, 2023. — 490 с. — (Профессиональное образование). — ISBN 978-5-534-10318-2. — Режим доступа: [https://urait.ru/bcode/517698.](https://urait.ru/bcode/517698)

2. Опарин, С. Г. Здания и сооружения. Архитектурно-строительное проектирование : учебник и практикум для среднего профессионального образования / С. Г. Опарин, А. А. Леонтьев. — Москва : Издательство Юрайт, 2023. — 283 с. — (Профессиональное образование). — ISBN 978-5-534-02359- 6. — Режим доступа : [https://urait.ru/bcode/513470.](https://urait.ru/bcode/513470)

3. Основные требования к проектной и рабочей документации : учебнометодическое пособие / А. Ю. Борисова, О. В. Крылова, М. В. Царева, В. А. Шалунов. — Москва : МИСИ – МГСУ, 2020. — 58 с. — ISBN 978-5-7264-2133- 9. — Режим доступа:https://e.lanbook.com/book/145063.

### **Интернет-ресурсы**

− [http://www.mon.gov.ru](http://www.mon.gov.ru/) – Официальный сайт Министерства образования и науки Российской Федерации;

− [http://www.edu.ru](http://www.edu.ru/) – Федеральный портал «Российское образование»;

− [http://window.edu.ru](http://window.edu.ru/) – Портал информационно-коммуникационных технологий в образовании;

− <http://www.biblioclub.ru/> - Университетская библиотека онлайн

- − <http://znanium.com/> ЭБС Znanium издательства «Инфра-М»
- − [https://urait.ru/](https://urait.ru/%20-%D0%AD%D0%91%D0%A1) -ЭБС «Юрайт»
- − www.e.lanbook.com Электронно-библиотечная система ЛАНЬ

− [http://aist.osu.ru](http://aist.osu.ru/)/ – Автоматизированная интерактивная система сетевого тестирования ОГУ

### **4. КОНТРОЛЬ И ОЦЕНКА РЕЗУЛЬТАТОВ ОСВОЕНИЯ ПРОФЕССИОНАЛЬНОГО МОДУЛЯ**

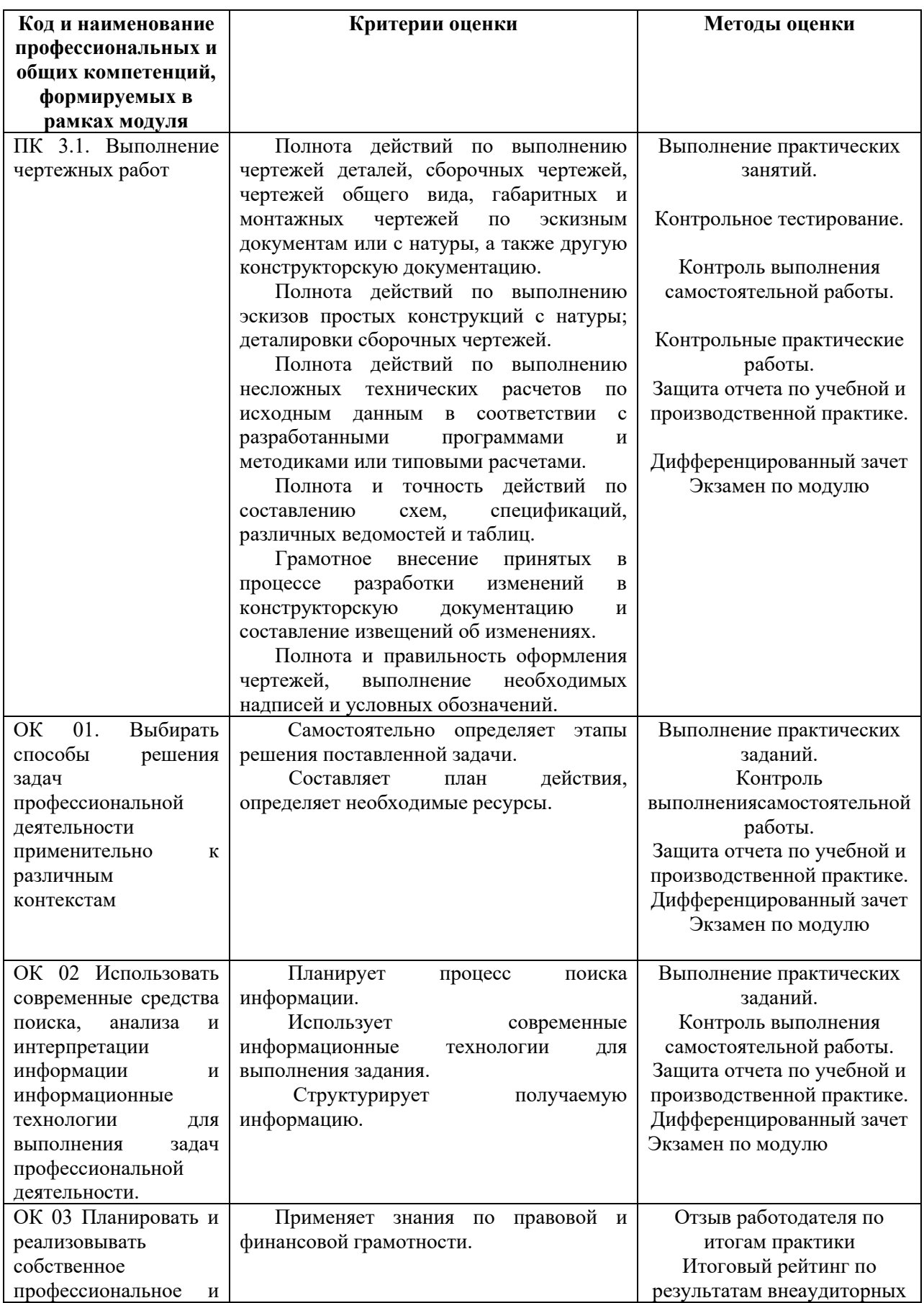

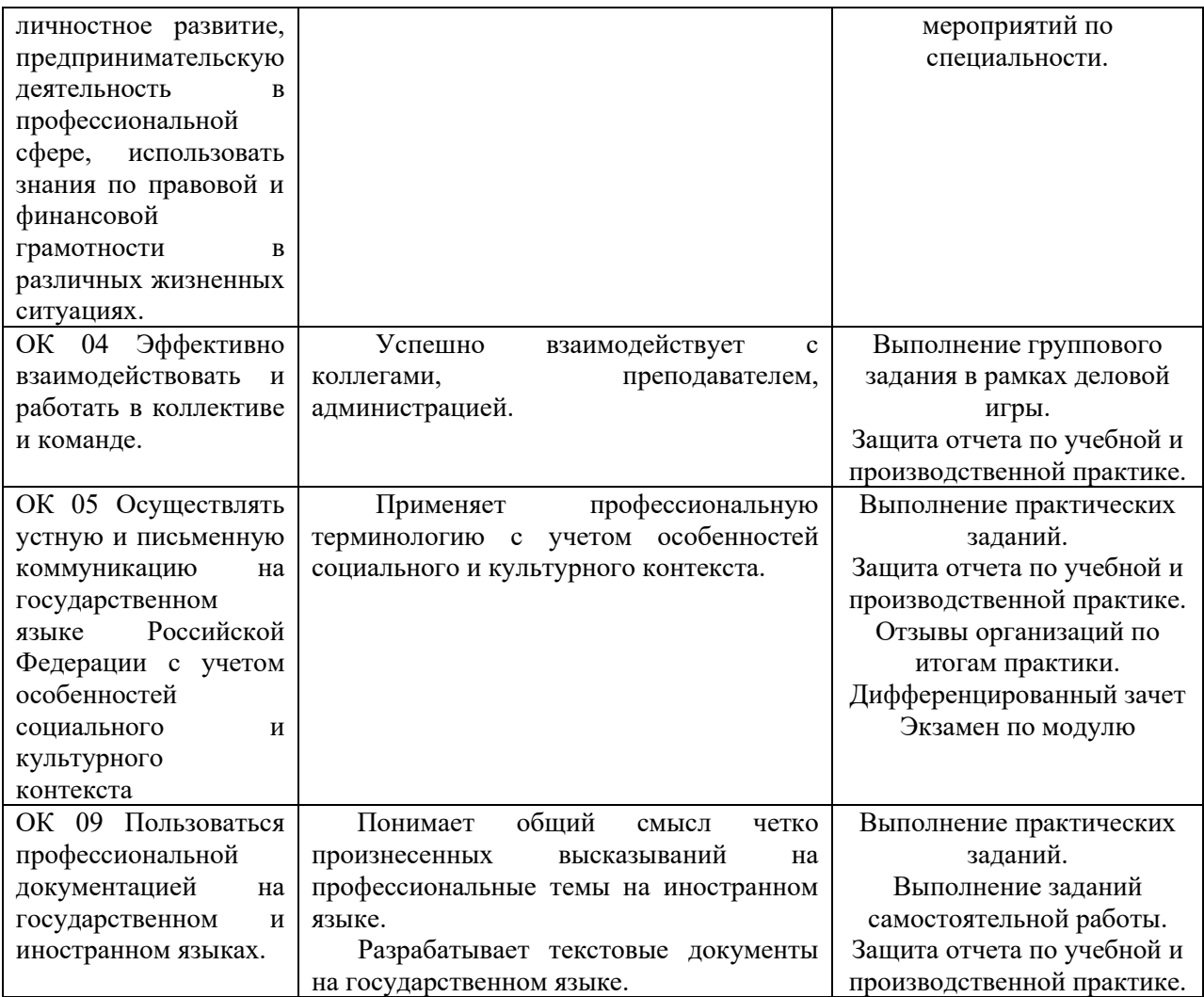